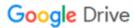

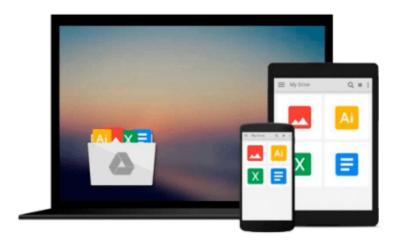

## **Interior Design Using Autodesk Revit 2017**

Daniel John Stine, Aaron Hanson

Download now

Click here if your download doesn"t start automatically

### **Interior Design Using Autodesk Revit 2017**

Daniel John Stine, Aaron Hanson

#### Interior Design Using Autodesk Revit 2017 Daniel John Stine, Aaron Hanson

The intent of this book is to provide the interior design student a well-rounded knowledge of Autodesk Revit tools and techniques. These skills can then be applied to enhance professional development in both academia and industry.

The overall premise of the book is to learn Revit while developing the interior of a two story law office. The reader is provided an architectural model with established columns, beams, exterior walls, minimal interior walls and roofs in which to work. This allows more emphasis to be placed on interior design rather than primary architectural elements. The chapters chronology generally follows the typical design process. Students will find this book helps them more accurately and efficiently develop their design ideas and skills.

The first chapter introduces the reader to Revit, Building Information Modeling (BIM) and the basics of opening, saving and creating a new project. The second provides a quick introduction to modeling basic elements in Revit including walls, doors, windows and more. This chapter is designed to show students how powerful Revit is and hopefully make them more excited about learning it.

The remainder of the book is spent developing the interior space of the law office with an established space program. A student will learn how to view and navigate within the provided 3D architectural model, managing and creating materials and develop spaces with walls, doors and windows. Once all the spaces are added to the model, several areas are explored and used as the basis to cover Revit commands and workflows.

At the end of this tutorial, the reader will be able to model floor finishes, ceilings with soffits, casework, custom reception desk, restrooms, furniture and light fixtures. Additional features such as tags, schedules and photo-realistic rendering will be covered.

#### **About the Videos**

Each book includes access to extensive video training created by author Daniel Stine. The videos make it easy to see the menu selections and will make learning Revit straightforward and simple. At the start of each chapter the reader is prompted to watch a video that previews the topics that will be covered in the proceeding chapter. This allows the reader to be familiar with the menu selections and techniques before they begin the tutorial. Readers will feel more confident in what they are doing and have a better understanding of the desired outcome of each lesson by watching these videos.

The videos cover the following:

- 1. User Interface
- 2. Walls
- 3. Doors and Windows
- 4. Stairs
- 5. Roofs
- 6. Floors
- 7. Ceilings

- 8. Elevations
- 9. Sections
- 10. Schedules
- 11. Rendering
- 12. Design Options
- 13. Sheets and Sheet Lists
- 14. Worksharing Introduction
- 15. Phases
- 16. Sweeps and Reveals

#### **Table of Contents**

- 1. Getting Started with Autodesk Revit Architecture 2017
- 2. Model Navigation
- 3. Quick Start: Small Office
- 4. Revit Materials
- 5. Programming
- 6. Floor Plans
- 7. Curtain Wall
- 8. Stairs and Railings
- 9. Ceilings
- 10. Break Room and Work Room
- 11. Toilet Room Design
- 12. Floors
- 13. Custom Reception Desk and Sign
- 14. Furniture, Groups and Design Options
- 15. Detailing
- 16. Schedules
- 17. Lighting and Rendering
- 18. Sheets and Revisions
- 19. Introduction to Phasing and Worksharing
- 20. Revit Families: Introduction to Revit Content Creation

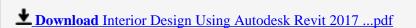

Read Online Interior Design Using Autodesk Revit 2017 ...pdf

## Download and Read Free Online Interior Design Using Autodesk Revit 2017 Daniel John Stine, Aaron Hanson

#### From reader reviews:

#### John James:

What do you concentrate on book? It is just for students because they are still students or the idea for all people in the world, what the best subject for that? Just simply you can be answered for that issue above. Every person has different personality and hobby for every other. Don't to be pressured someone or something that they don't wish do that. You must know how great and also important the book Interior Design Using Autodesk Revit 2017. All type of book would you see on many resources. You can look for the internet options or other social media.

#### Sarah Farmer:

Interior Design Using Autodesk Revit 2017 can be one of your starter books that are good idea. Most of us recommend that straight away because this reserve has good vocabulary that may increase your knowledge in terminology, easy to understand, bit entertaining but nonetheless delivering the information. The copy writer giving his/her effort that will put every word into pleasure arrangement in writing Interior Design Using Autodesk Revit 2017 however doesn't forget the main level, giving the reader the hottest in addition to based confirm resource details that maybe you can be certainly one of it. This great information may drawn you into fresh stage of crucial pondering.

#### **Antonette Schneider:**

Reading a book being new life style in this season; every people loves to examine a book. When you examine a book you can get a great deal of benefit. When you read textbooks, you can improve your knowledge, because book has a lot of information on it. The information that you will get depend on what kinds of book that you have read. If you want to get information about your analysis, you can read education books, but if you act like you want to entertain yourself you are able to a fiction books, these us novel, comics, along with soon. The Interior Design Using Autodesk Revit 2017 provide you with new experience in reading through a book.

#### Thelma Davis:

Reading a e-book make you to get more knowledge from this. You can take knowledge and information from the book. Book is prepared or printed or descriptive from each source that will filled update of news. In this modern era like today, many ways to get information are available for anyone. From media social like newspaper, magazines, science e-book, encyclopedia, reference book, story and comic. You can add your understanding by that book. Isn't it time to spend your spare time to spread out your book? Or just trying to find the Interior Design Using Autodesk Revit 2017 when you essential it?

Download and Read Online Interior Design Using Autodesk Revit 2017 Daniel John Stine, Aaron Hanson #FV4H2RK3ZUN

# Read Interior Design Using Autodesk Revit 2017 by Daniel John Stine, Aaron Hanson for online ebook

Interior Design Using Autodesk Revit 2017 by Daniel John Stine, Aaron Hanson Free PDF d0wnl0ad, audio books, books to read, good books to read, cheap books, good books, online books, books online, book reviews epub, read books online, books to read online, online library, greatbooks to read, PDF best books to read, top books to read Interior Design Using Autodesk Revit 2017 by Daniel John Stine, Aaron Hanson books to read online.

## Online Interior Design Using Autodesk Revit 2017 by Daniel John Stine, Aaron Hanson ebook PDF download

Interior Design Using Autodesk Revit 2017 by Daniel John Stine, Aaron Hanson Doc

Interior Design Using Autodesk Revit 2017 by Daniel John Stine, Aaron Hanson Mobipocket

Interior Design Using Autodesk Revit 2017 by Daniel John Stine, Aaron Hanson EPub